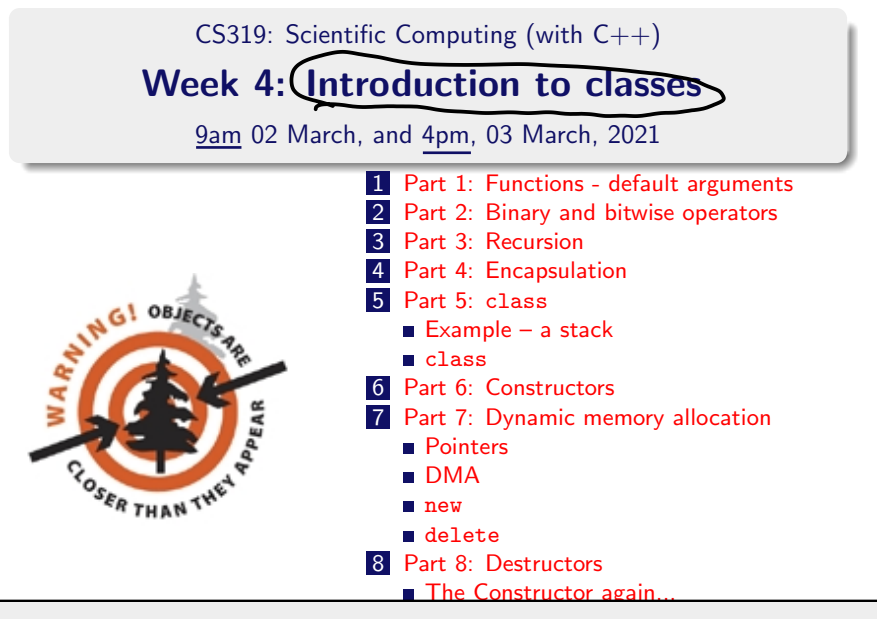

# New class times

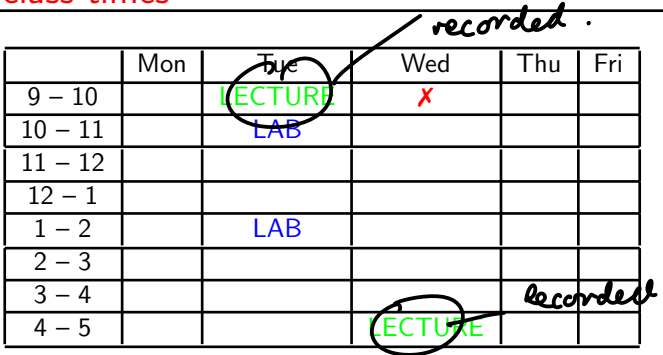

- **1** The recorded class on Wednesdays at 9.00 moves to Tuesday at 9.00.
- 2 The recorded class on Thursdays at 16.00 stays.
- **3 New lab times: Tuesday 10.00-10:50, and 13.00-13.50.** You should try to attend at least one of these.
- <sup>4</sup> Little, if any, of the "lab" times will be recorded.
- **5** This may all change again towards the end of the semester.

### $CS319 - \text{Werk}$ Week 4: Introduction to classes

### Start of ...

# PART 1: Functions - default argument values

# Part 1: Functions - default arguments

In  $C_{++}$ , one can also define functions that have assigned default values:

$$
\begin{array}{c}\n\text{int mult(int a, int (b=1), int (c=1)) // from 00111.cpp} \\
\text{return(a * b * c); \n\text{default} or \text{guncts .}\n}\n\end{array}
$$

This means that, if the user fails to provide the second and third arguments to the function, it is assumed that they are both 1.

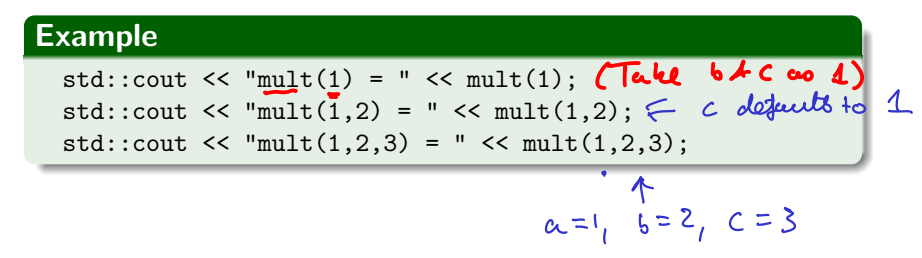

### CS319 – Week 3 Week 4: Introduction to classes

### END OF PART 1

### $CS319$  – Week  $\cancel{3}$  – Week 4: Introduction to classes

# Start of ... PART 2: Binary and bitwise operators

Last week, we say that all data in  $C++$  (and all other languages, etc) is really stored in binary.

To help us get a better understanding of binary numbers, and operations on them, we'll now study how to convert numbers from decimal (Base 10) to binary (Base 2).

This will also motivate an example of programming a recursive function in  $C++$ .

First, recall that a **decimal (i.e., base 10) integer** is made up of the digits 0, 1, 2, ... 9, and that the k<sup>th</sup> digit (from the right) is the<br>coefficient of  $10^{k-1}$ .<br> $\begin{array}{ccc} 0 & 3 \end{array}$   $k = \begin{array}{ccc} k + 30 + 0 + 2000 \end{array}$   $\begin{array}{ccc} 10^{12} & 10 \end{array}$ coefficient of  $10^{k-1}$ .  $4 + 30 + 0 + 2000$ 

 $\frac{2034}{\frac{1000}{3\times10^{1}}}$ 

 $10^2$  =  $100$ 

Next, recall that a **binary (base 2) integer** is made up of the "bits" 0 and 1, and that the  $k^{\text{th}}$  digit (from the right) is the coefficient of  $2^{k-1}$ . **Example:** Here's how to convert from binary to decimal.

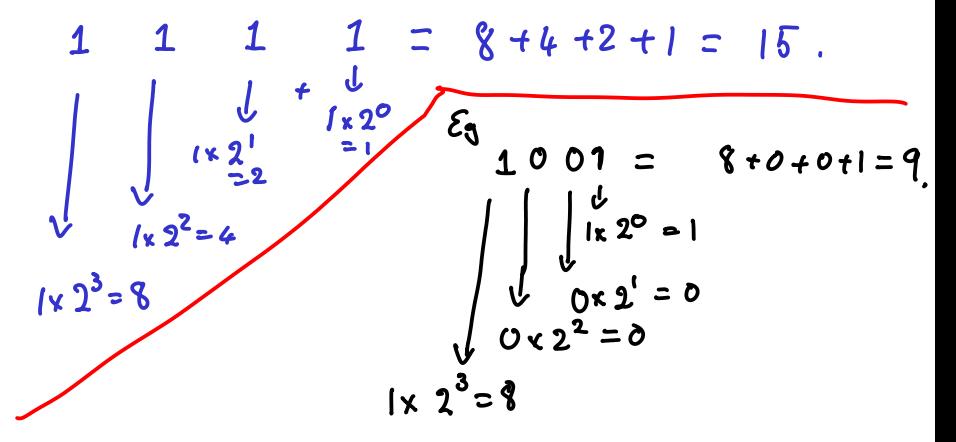

There are several important operations on binary numbers, that don't really have decimal equivalents, including

Bit-wise AND:

\n
$$
15 \text{ %}400^{\text{#}}4:\text{ }11100
$$
\n
$$
=9.
$$
\nBit-wise OR:

\nBit-wise OR:

\n
$$
15 \text{ %}400 \text{ %}1001
$$
\n
$$
=9.
$$
\nAtwise OR:

\n
$$
1001
$$
\n
$$
1001
$$
\nBut-wise OR:

\n
$$
1001
$$
\n
$$
1001
$$

These are implemented in C++ using  $\&$ ,  $\vert$ , and  $\hat{ }$ , respectively.

There are several important operations on binary numbers, that don't really have decimal equivalents, including

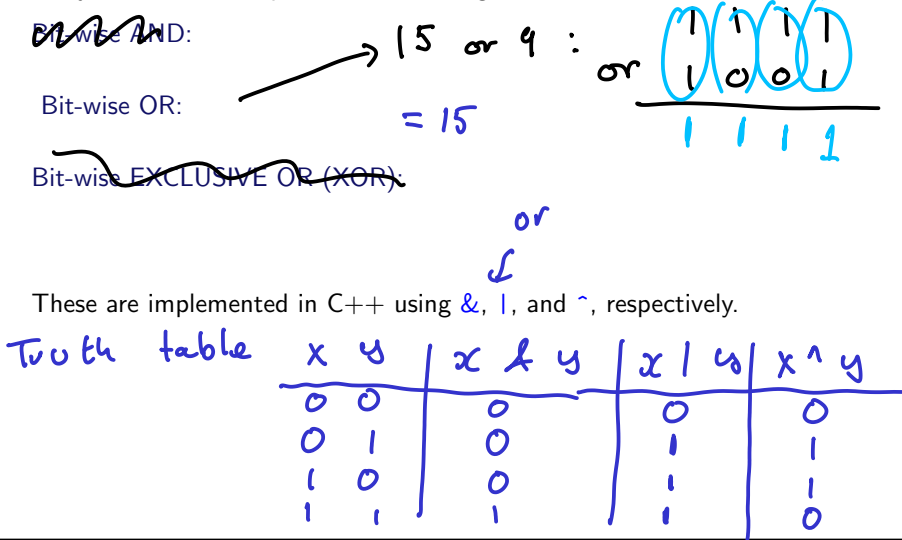

There are several important operations on binary numbers, that don't really have decimal equivalents, including

Bit-wise  $\frac{dR}{dr}$   $\frac{dR}{dr}$   $\frac{dR}{dr}$   $\frac{dR}{dr}$   $\frac{dR}{dr}$   $\frac{dR}{dr}$   $\frac{dR}{dr}$   $\frac{dR}{dr}$ 

 $= 6$ 

 $= 6$ These are implemented in C++ using &, 1, and ^, respectively.<br>The way these work is they take justs<br>(So, box 10) as inputs, convert them to binary, apply the operator, and

Bitawise AND:

Bit-wise OR:

0110.

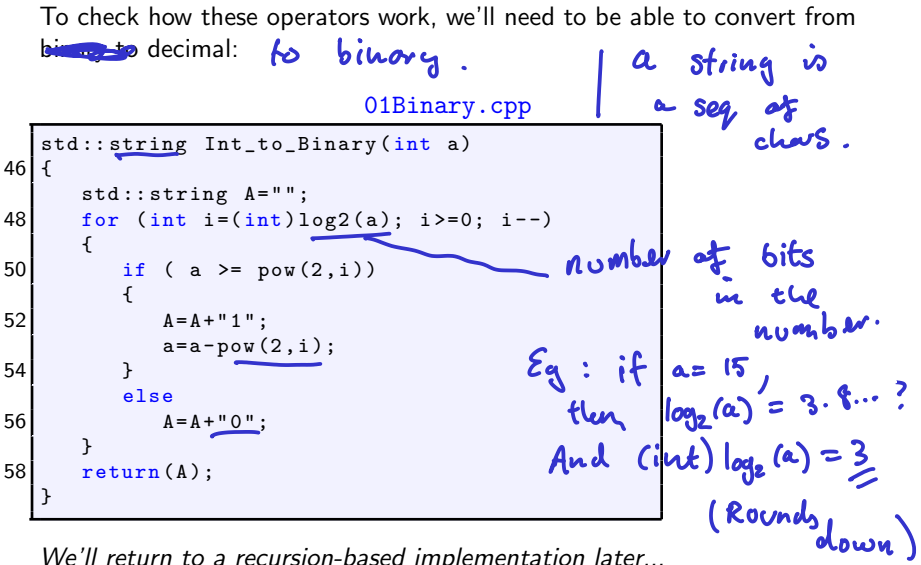

We'll return to a recursion-based implementation later...

Next, the calling part (modified from the actual code to simplify formatting):

01Binary.cpp (main function)

```
int a, b, c:
std :: cout << " Input two integers : ";
std::cin \geq a \geq b:
std::cout << "You entered: " << a << " and " << b:
std::count \leq a \leq " = " \leq Int_to_Binary(a) \leq std::end1;std::count \le b \le m = "\le Int_to_Binary(b) \le std::endl;
c = a^b:
std::count << "XOR: a^b = " << c << " = " << Inrt_to_Binary(c);c = a \& b:
std::count \leq MMD: a\&b = " \leq c \leq " = " \leq Inrt_to_Binary(c);c = a | b;std:: cout << " OR: a | b = " << c << " = " << Int_to_Binary(c);
```
### $CS319 - Week$  **b** Week 4: Introduction to classes

### END OF PART 2

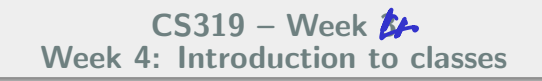

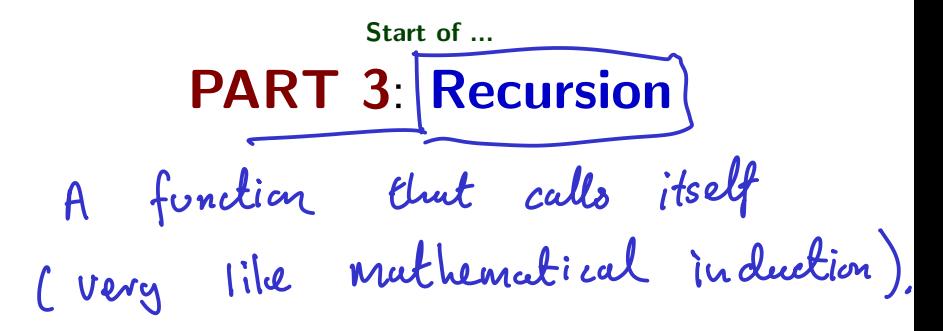

### Parcaló triangle. Part 3: Recursion See

Many problems in scientific computing can be solved by replacing the problem by a similar but simpler one, and solving that instead. Here are a few very simplistic examples:

- **Suppose** we want to compute  $x = a^b$ , where b is a positive integer. process can be repeated:
- We could first compute a<sup>b</sup>−<sup>1</sup>, and then set x = (a)(a<sup>b</sup>−<sup>1</sup>). The So, say
	- **Suppose we want to compute**  $x = n!$ **, where** *n* **is a positive integer.** We could first compute  $(n - 1)!$ , and then compute  $x = (n)(n - 1)!$ .

Both these are candidates for computation by recursion.

$$
\bigcap_{i=1}^{n} = n \left( \underbrace{n-1} \underbrace{(n-2)} \underbrace{(n-3)} \cdots \underbrace{(2)} \underbrace{(1)} \right)
$$

# Part 3: Recursion

02Power.cpp

```
10 float Power (float a, unsigned int b); // compute a to power of b
   int main ()
12 {
     float a, c;
14 int b:
16 std:: cout \leq "Input float, a, and nonnegative integer, b:
     std::cin \geq a \geq b:
18 std:: cout << "You entered: a=" < a < 1 and b=" < b;
20 c = Power(a, b):
    std:: cout << a << " to the power of "<< b << " is " << c:
22 return (0):
   }
   Float Power (float a, unsigned int b)<br>if (b == 0) \rho_0 w_0 \omega \omega \beta w_0 \omega \beta w_0 \omega26if (b == 0)2\beta return (1);
     else
30 return (a*Power(a, b-1));
   }
```
# Part 3: Recursion

As mentioned above, we can write a recursive decimal-to-binary converter. Here it is below. Can you work out how it works?

```
A simple example of a recursive algorithm:
 2 // converting from decimal to binary
   // Based on Shapira "Solving PDEs in C++", Section 1.18
   4 # include < iostream >
   #include <math.h>
 6 int Binary (int a); // return the binary representation of a
   int main (void)
 8 {
   ...
10<sup>1</sup>12 int Binary (int a)
   {
14 if (a \le 1)return(a);
16 else
        return (10*Binary(a/2) + a<sub>n</sub><sup>n</sup>(2);18 }
```
### CS319 – Week 3 Week 4: Introduction to classes

### END OF PART 3

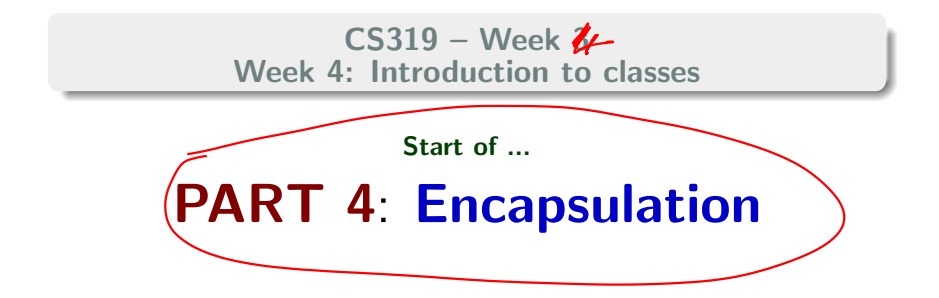

### Encapsulation

Idea: create a single entity in a program that combines data with the program code (i.e., functions) that manipulate that data. In  $C_{++}$ , a description/definition of such entities is called a **class**, and an instance of such an entity is called an **object**.

That is, like a variable is a single instance for a float (for example), then an object is a single instance of  $a$  class.

A class should be thought of as an **Abstract Data Type** (ADT): a specialised type of variable that the user can define.

There are many important examples of "built-in"  $C++$  classes, such as string, and objects, such as cin and cout. But we'll leave those until later, and first study how to make our own.

# Part 4: Encapsulation

The next bit is really important: not just to  $C_{++}$ , but for writing robust scientific computing code.

Within an object, code and data may be either

- **Private:** accessible only to another part of that object, or
- **Public:** other parts of the program can access it even though it belongs to a particular object. The public parts of an object provide an **interface** to the object for other parts of the program.

It is referred to a "data hiding", an important concept in software design.

## $CS319 - Week \n *l*$ Week 4: Introduction to classes

### END OF PART 4

Finished here at 9.50, Tuesday.

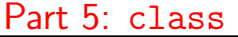

# Stort here wed  $64$  from

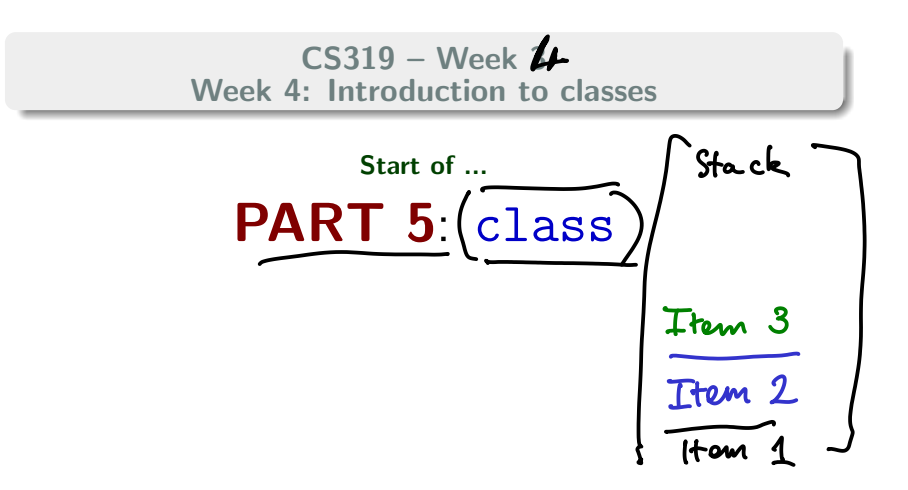

In  $C_{++}$ , encapsulation is implemented using the class keyword. The example we'll consider is a stack – a  $LIFO$  (Last In First Out) queue.

There is already a  $C++$  implementation of a stack. It is part of the Standard Template Library (STL). We reinvent the wheel here only because it is a nice example that includes most of the key concepts associated with classes in  $C++$ . We will study the STL later in CS319.

. . . . . . . . . . . . . . . . . . . . . . . . . . . . . . . . . . . . . . . . . . . . . . . . . . . . . . . . . . . . . . . . . . . . .

. . . . . . . . . . . . . . . . . . . . . . . . . . . . . . . . . . . . . . . . . . . . . . . . . . . . . . . . . . . . . . . . . . . . .

The name of our class will be MyStack. It will permit two primary operations:

- **a** an item may be added to the top of the stack:  $(\text{push}())$
- **a** an item may be removed from the top of the stack  $\overline{pop()}$ .

These then are our interfaces to the stack. Hence these will be **public**.

For the stack itself, the following must be maintained:

- $\blacksquare$  an array containing the items in the contents;
- $\blacksquare$  a counter/index to the top of the stack.

These are *private* to the class.

We choose this example because it is obvious that

- push() and pop() are the interfaces to the object–they are declared as  $public$ ;
- **the contents of the stack, and the counter of the number of objects** in it, need only be visible to the object itself; hence they are private.

In our example there is also a public function to initialise the stack.

# Part 5: class class class

Here The basic syntax for defining a class: class<br>private class  $\mathcal{L}$  class-name private: privale<br>public<br>ore Keywords<br>in C++  $//$  private functions and variables public: ... // public functions and variables };

class-name becomes a new object type-one can now declare objects to be of type class-name.

This is only a declaration. Therefore,

- $\blacksquare$  functions are not defined, though the prototype is given,
- variables are declared but are not initialised.
- **n** the declaration block is delineated by  $\{$  and  $\}$ , and terminated with a semicolon.

As mentioned our class has two private members

- contents: a *char* array of length  $MAX\_STACK$  the array containing the stacked items.
- top: an int that stores the number of items on the stack.

It has three public member functions:

- $\Box$  init() sets the stack counter to 0. No arguments or return value.
- (b) push() adds an item to the stack. One argument: the character to be added.

 $\overline{G}$  pop() takes no argument but returns the removed item.

```
class MyStack {
private :
                                    private
  char contents [MAX_STACK];
  int top ;
public :
  void init (void );
                               \rho v^{\int_0}void push (char c);
  char pop (void);
};
```
To define the functions associated with a particular class we use

- 1 the name of the class, followed by
- 2 the scope resolution operator  $\bigcap$ , followed by
- **3** the name of the function.

We now define the three (public) functions:  $init()$ ,  $push()$  and  $pop()$ .

The  $init()$  is required only to set the value of top to zero:

```
void MyStack :: init ( void )
{
  top = 0;
}
```
Note that we didn't have to declare the (private) variable top.

$$
Recall
$$
  $std::cov$ 

The push() function takes as its only argument a single character. It adds the character to the stack and increments the index to the top of the stack.

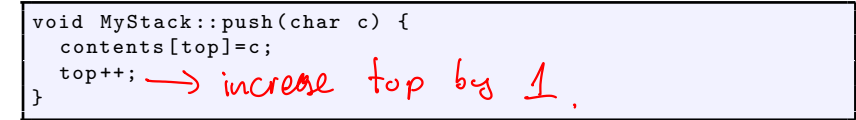

. . . . . . . . . . . . . . . . . . . . . . . . . . . . . . . . . . . . . . . . . . . . . . . . . . . . . . . . . . . . . . . . . . . . .

The pop() function doesn't take any arguments ( void). It removes the item from the stack by returning the top entry and decrementing top.

char MyStack :: pop ( void ) { top - -; return ( contents [ top ]); }

The first item in the stack is at position 0, the second is a position 1, the 3rd is at position 2, etc. So when  $top=n$  then there are n items in the stack but the top one is actually located in contents  $[n-1]$ .

# Part 5: class main()

Now that our class MyStack has been declared, and its functions defined, we can declare objects to be of type MyStack, e.g.,

```
MyStack s1, s2;
```
We can refer to the functions  $s1.pop()$  and  $s2.push(c)$ , say, because these are public members of the class. We cannot refer to  $s1.top$  as this variable is private to the class and is hidden from the rest of the program.

. . . . . . . . . . . . . . . . . . . . . . . . . . . . . . . . . . . . . . . . . . . . . . . . . . . . . . . . . . . . . . . . . . . . .

To use the objects, we could have a  $\text{main}()$  function that behaves as follows:

- Declare and initialise a MyStack object s;
- **Push the characters 'C', 'S', '3', '1', '9' onto the stack;**
- The stack's contents are removed and output to the console using cout. popped

## Part 5: class main()

### 03MyStack.cpp

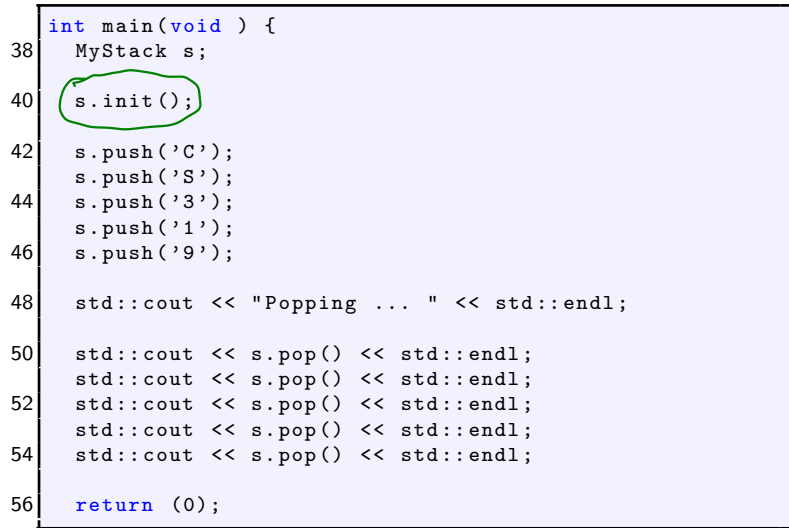

### CS319 – Week 3 Week 4: Introduction to classes

### END OF PART 5

## $CS319 - \text{Week}$ Week 4: Introduction to classes

# Start of ... PART 6: Constructors (for class)

# Part 6: Constructors

Suppose we wanted to change the  $MyStack$  class so that the user can choose the maximum number of elements on the stack...

In the example above, the function  $init()$  is used explicitly to initialise the variable top. However, there is an initialisation mechanism called a Constructor that is built into the concept of a class.

## **CONSTRUCTOR**

- A **Constructor** is a public member function of a class
	- that shares the same name as the class, and
	- is executed whenever a new instance of that class is created.

# Part 6: Constructors

Constructors may contain any code you like; but it is good practice to only use them for initialization.

As an example, we'll change the declaration of the stack class as shown here:

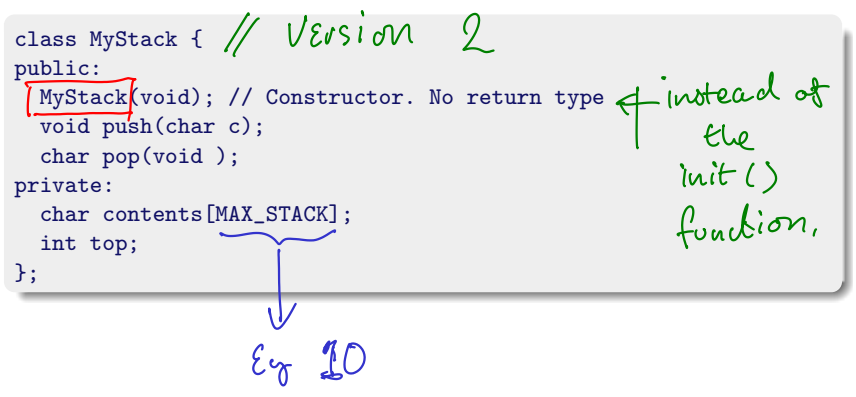

# Part 6: Constructors

We then replace the  $init()$  function with:

MyStack :: MyStack ( void ) {  $top = 0$ ; }

Note that the constructor as no explicit return type.

Now whenever an objects of type MyStack is created, e.g., with

MyStack s,

the function  $\sinh s \cdot \text{MyStack}$  is called automatically – and s. top is set to zero.

class nome

### $CS319 - \text{Week}$ Week 4: Introduction to classes

### END OF PART 6

Part 7: Dynamic memory allocation

### $CS319 - \text{Week}$ Week 4: Introduction to classes

Start of ...

# PART 7: Dynamic memory allocation

# Part 7: Dynamic memory allocation Pointers

The next topic we'll study is **Dynamic Memory Allocation**. But first we need to get our heads around the topic of **Pointers**.

Take notes:<br>If we define an integer x, E.g, int  $x = 5$ ;  $\begin{array}{ccc} & \text{int } x = 0 \,, \\ \text{Then} & x = 0 \,, \\ & \text{add} \text{res} & x = 0 \,, \\ \text{and} & \text{in} & \text{use} & x = 0 \,. \end{array}$ there.<br>We can access that address as &x. Similarly we can define special variables,<br>called POINTERS, to store memory addresses. called Ponorcie, Then  $p=kx$ , is OK.

# Part 7: Dynamic memory allocation Pointers

### 04Pointers.cpp

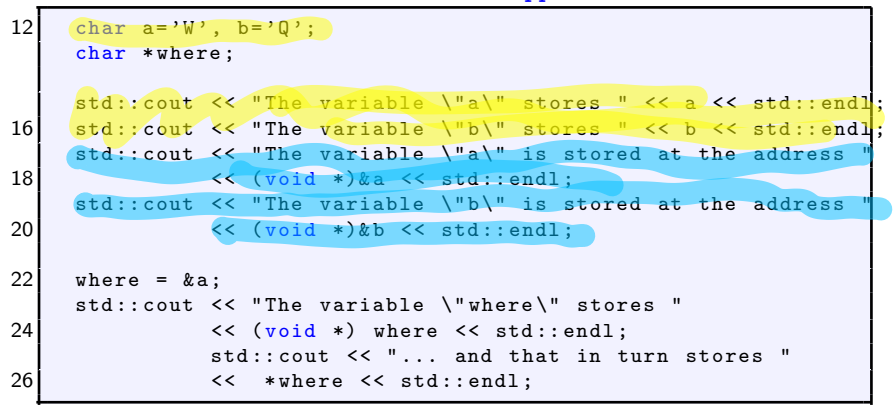

# Part 7: Dynamic memory allocation **DMA**

Our stack example from earlier is quite limited in many ways. One of then is that the stacks can only store at most MAX\_STACK items. It would be useful if

- we could have stacks of different sizes, and
- $\blacksquare$  the user/programmer could choose the size.

To add this functionality, we will use two new (to us)  $C_{++}$  operators for dynamic memory allocation and deallocation: new and delete. (There are also functions malloc(), calloc() and free() inherited from C).

 $O_{X}$  - means hex<br> $\{o, b, c, d, e\}$ <br> $O, b, 2, 3, ..., 9, a, b, c, d, e$ The variable "a" stores W The variable "b" stores Q The variable "a" is stored at the address 0xbfe470d6 The variable "b" is stored at the address 0xbfe470d. The variable "where" stores 0xbfe470d6 ... and that in turn stores W

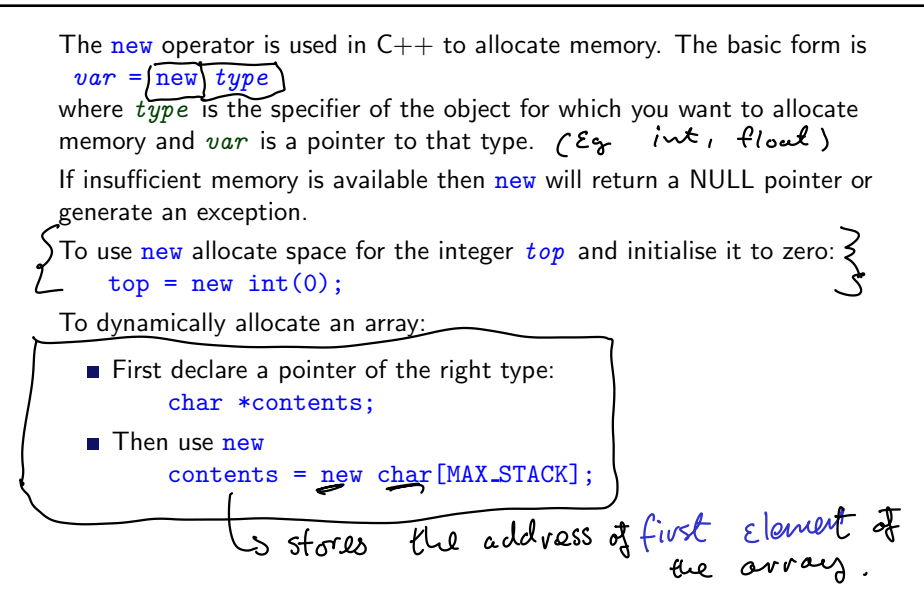

# Part 7: Dynamic memory allocation delete

When it is no longer needed, the operator delete releases the memory allocated to an object.

The basic syntax is

delete var;

where  $var$  is a pointer previously allocated with new.

To "delete" an array we use a slightly different syntax:

delete [] array;

where  $array$  is a pointer to an array allocated with  $new$ .

# Part 7: Dynamic memory allocation delete

We now make the following modifications to the stack implementation (for full implementation, see 05MyStackConstructor.cpp)

```
class MyStack {
private:
  char *contents;
  int top, maxsize;
public:
  MyStack (void);
  MyStack (unsigned int StackSize);
  void push(char c);
  char pop(void );
};
```
Here we have changed contents so that it is a pointer.

```
MyStack::MyStack(void)
```

```
{
 contents = new char [MAX_STACK];
 top=0;
}
```
### CS319 – Week 3 Week 4: Introduction to classes

### END OF PART 7

$$
F_{inside}
$$
 have  $we$   $0$   $4.50$ 

### CS319 – Week 3 Week 4: Introduction to classes

### Start of ...

# PART 8: Destructors

# Part 8: Destructors

Complementing the idea of a constructor is a **destructor**. This function is called

- for a local object whenever it goes out of scope,
- for a global object when the program ends.

The name of the destructor is the same as the class, but preceded by a tilde:

```
class MyStack {
private:
  char *contents;
  int top;
public:
  MyStack(void );
  ~MyStack(void );
  void push(char c);
  char pop();
};
```

```
MyStack::~MyStack()
{
  delete [] contents;
}
```
The example we had earlier of a constructor was particularly basic, not least because is its parameter list is void. More commonly, one passes arguments to the constructor that can be used, e.g.,

- $\blacksquare$  to set the value of a data member:
- dynamically size an array using new.

However, one should still provide a default constructor (i.e., one with no arguments), or one with a default argument list.

```
class MyStack
{
private:
  char *contents;
  int top;
public:
  MyStack(void);
  MyStack(unsigned int MyStackSize);
  void push(char c);
  char pop(void );
};
```

```
MyStack::MyStack(void)
{
  top=0;
  contents = new char[MAX_STACK];
}
MyStack::MyStack(unsigned int StackSize)
{
  top=0;
  contents = new char[StackSize];
}
```